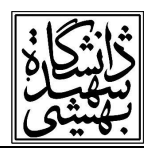

تكنيك فشرده سازي تصاوير ثابت

اولين تكنيك فشرده سازي ، تكنيك فشرده سازي تصاوير ثابت مي باشد كه متداولاً آن را JPEG مي نامند. JPEG مخفف group Expert Photographic Joint است كه يك فرمت فايل يا يك روش فشرده سازي براي تصاوير ثابت است . به دليل كاركرد بسيار مناسب اين روش مي توان گفت كه JPEG به عنوان يك استاندارد فشرده سازي مطرح شده است. روش JPEG داراي چهار مد اصلي و مجموعه بسيار زيادي از انتخابهاي مختلف و قابل تنظيم مي باشد و مي توان به وسيله آنها وضعيت فشرده سازي را كنترل كرد . در مطالب بعدی عنوان خواهد شد، که روش JPEG مبنای روش MPEG در فشرده سازی ویدئو است. اگر<br>بخواهیم مراحل روش JPEG را به اختصار مورد بررسی قرار دهیم: در مرحله اول، مدل رنگ تصویر ثابت ورودي تغيير خواهد كرد . بدين معني كه تصوير ورودي از مدل رنگRGB كه يك مدل متداول است به مدل YIQ منتقل خواهد شد . اين مدل يعني مدل YIQ استاندارد مد NTSC است .

> $R, G, B, Y \in [0, 1], \quad I \in [-0.5957, 0.5957], \quad Q \in [-0.5226, 0.5226]$  $= \begin{bmatrix} 0.299 & 0.587 & 0.114 \\ 0.595716 & -0.274453 & -0.321263 \end{bmatrix}$ I R I G  $|Q|$  $\begin{bmatrix} R \\ G \end{bmatrix} = \begin{bmatrix} 1 & 0.9563 & 0.6210 \\ 1 & -0.2721 & -0.6474 \end{bmatrix} \begin{bmatrix} Y \\ I \end{bmatrix}$  $\begin{vmatrix} 1 & -1.1070 & +1.7046 \end{vmatrix}$

 براي تبديل مدل RGB به YIQ مي توانيم از تكنيك سادهاي استفاده كنيم براي اين منظور كافي است ماتريس ۳× ۳ اي كه در شكل نشان داده شده است را در بردار مربوط به سه رنگ R، G و B ضرب نماييم تا مؤلفههاي I ،Y و Q بدس ت آيد . مولفههايI و Q معمولاً Chrominance رنگ ومؤلفه Y ،Luma يا Luminance را نشان مي دهد . به غير از مدل هاي رنگي RGB و YIQ ، مي توان از مدل هاي رنگ ديگري مانند HSI نيز نام ببر د كه در مباحث مربوط به پردازش تصاوير رنگي مورد استفاده قرار مي گيرد . در هر حال ذكر اين نكته نيز خالي از لطف نيست كه تبديل RGB به YIQ يك تبديل برگشت پذير است و ميتوان با داشتن مؤلفه هاي

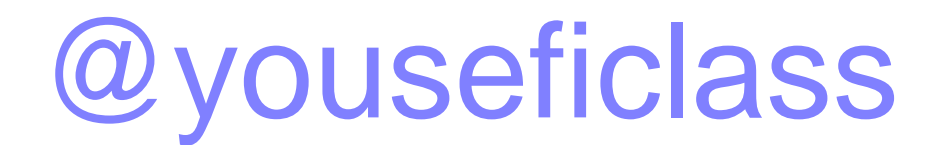

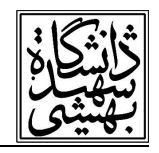

 YIQ مجدداً مؤلفه هاي RGB را بدست آورد . براي اين كار از ماتريس ۳× ۳ ديگري كه در اينجا نشان داده شده است استفاده مي كنيم. پس از اينكه تصوير ورودي را به فضاي YIQ منتقل كرديم سعي مي كنيم كه بلاك هايي را در تصوير ايجاد كنيم. پس از اينكه تصوير ورودي را به فضاي YIQ منتقل كرديم سعي مي كنيم كه بلاك هايي را در تصوير ايجاد كنيم . به اين شكل كه بلاك هايي شامل ۴ پيكسل در تصوير ايجاد كرده و ميانگين اين ٤ پيكسل در ۲مؤلفه l و Q را جايگزين اين ٤ پيكسل خواهيم كرد. اين مسئله باعث خواهد شد، سايز تصوير ورودي كاهش يابد . بنابراين اگر فرض كنيم كه تصوير ورودي يك تصوير ۴۸۰× ۶۴۰ است . آنگاه با انجام اين كار تصوير به يك تصوير ۲۴۰× ۳۲۰ تبديل خواهد شد . انجام اين كار خود نشان دهنده اين است كه اين روش يك روش Lossy است چرا كه با داشتن ميانگين ٤ عدد، بدست آوردن دقيق آن اعداد لزوماً ممكن نخواهد بود .

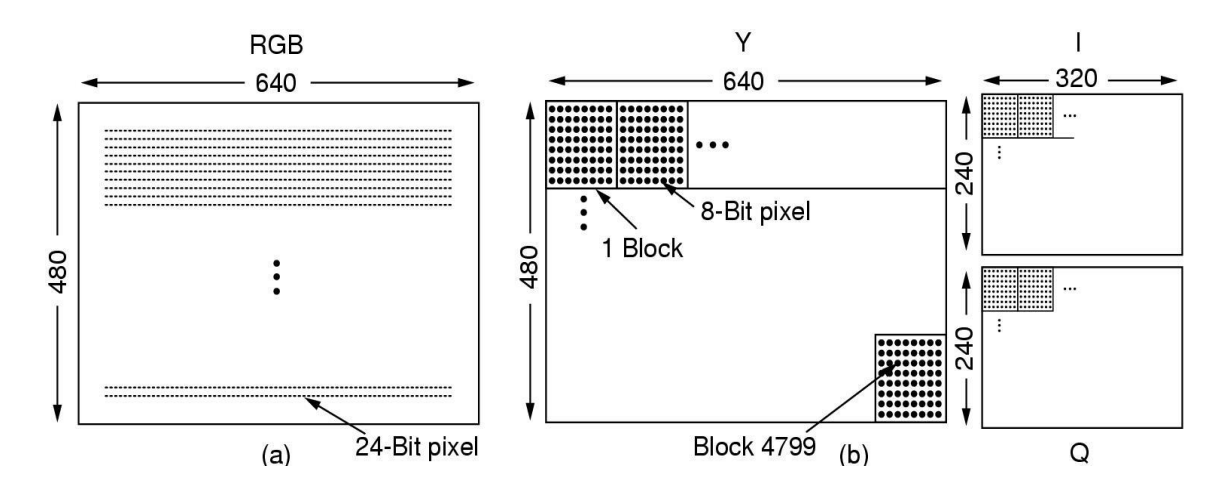

 در مرحله دوم مقدار ۱۲۸ را از تمام المان هاي همه ماتريس ها كم ميكنيم . در اينجا منظور از همه ماتريس ها، ماتريس y، ماتريس I و ماتريس Q است . سپس در مرحله سوم هر ماتريس به بلاك هاي ۸× ۸ تقسيم بندي مي شود. اين مسئله در شكل بالا نشان داده شده است. در اين شكل مي بينيد، كه يک تصوير ۲٤٠×٤٨٠ ابتدا بلاک بندي شده است و سپس با استفاده از ايده كاهش، تصاوير ۲۴۰× ۳۲۰ بدست آمده است و آنگاه بر روي هر يك از اين تصاوير كه هر تصوير نشان دهنده مقدار يك مؤلفه است بلاك هاي ۸× ۸ ايجاد شده است.

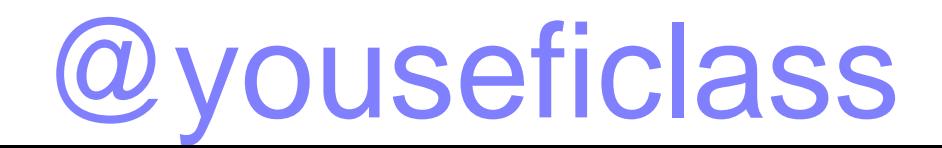

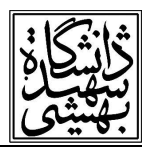

# Discrete Cosine Transformation

مرحله چهارم در فشرده سازي JPEG استفاده از تبديل DCT است . تبديل DCT يا Cosine Discrete Transformation بر روي هر بلاك اعمال مي شود و از نتايج اين تبديل استفاده ميگردد .

مي دانيم كه DCT در تئوري يك روش Lossless است . به اين معني كه مي توان نتايج بدست آمده از DCT را مجدداً به گونه اي با هم تركيب كرد تا داده ورودي به آن بدست آيد، يعني عمل DCT معكوس بر روي داده ها گرفته شود .

معمولاً در عمل DCT يك روش Lossy است به اين دليل كه در روند استفاده از DCT استفاده از Floating Point ها ممكن است اتفاق بيفتد. Point Floating ها يا اعداد مميز شناور نمي توانند كليه بازه اعداد حقيقي را بپوشانند و حتماً رزولوشن خاصي براي آنها تعريف شده است. و همين مسئله باعث مي شود كه خطاهاي Rounding رخ داده و DCT دقيقاً و صددرصد در محيط ديجيتال برگشت پذير نباشد .

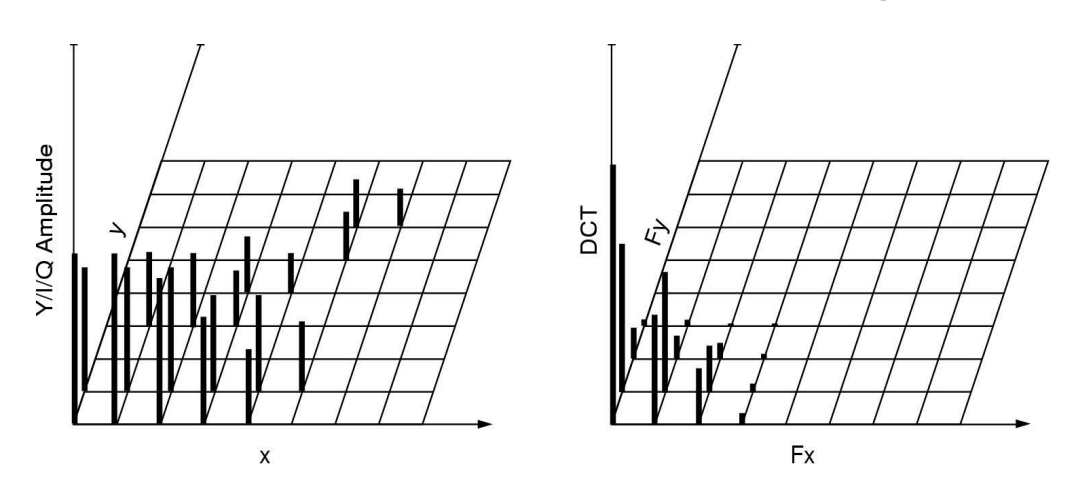

اين مسئله در شكل نشان داده شده است . با توجه به شكل به دليل خطاهاي مربوط به Quantization عمل DCT به طور صددرصد برگشت پذير نيست . پس از اين كار در مرحله پنجم ضرايب DCT را Quantized مي كنيم، بدين معني كه همه ضرايب DCT بر يك مقدار خاصي تقسيم مي شود.

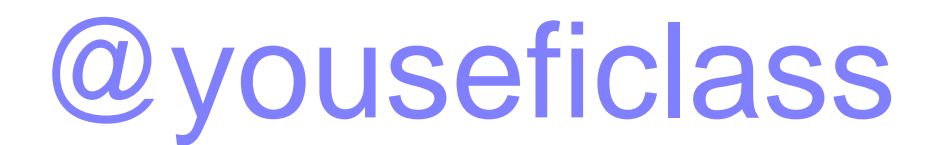

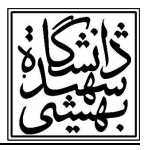

براى اين منظور از يك ماتريس Quantization استفاده مى كنيم كه اين ماتريس Quantization مقادير مختلفي را مي تواند بپذيرد . يكي از چالش هاي مهم يا يكي از نكات مهم در روش JPEG طراحي و داشتن يك ماتريس Quantization مناسب است كه مقادير اين ماتريس Quantization لزوماً در استاندارد JPEG قرار ندارد .

**DCT Coefficients** 

Quantized coefficients

Quantization table

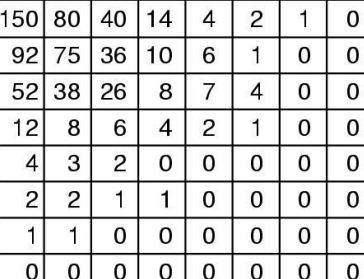

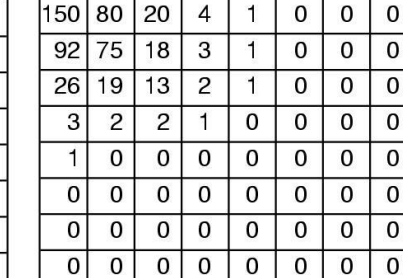

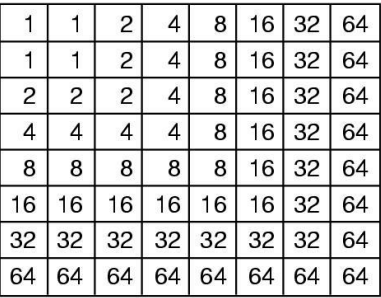

همانطور كه در شكل مي بينيد ماتريس Quantization مورد نظر داراي برخي خواص است. از جمله اين موارد اين است كه هر چه شما از نقطه ( ۰و ۰) ماتريس به سمت نقطه انتهايي حركت ميكنيد ضرايب مربوط به ماتريس افزايش پيدا كرده است . اين امر باعث مي شود ، هنگامي كه مقادير يا ضرايب DCT بر روي ماتريس Quantization اعمال ميشود و خروجي به شكل يك Integer ديده شود ، آنگاه ضرايب Quantized شده در فركانس هاي بالا مقدار صفر بگيرد .

در ضرايب Quantized شده مقادير صفر زيادي قرار دارد كه اين مقادير صفر در فركانسهاي بالا هستند . و اين نكته بسيار مهم است؛ زيرا فركانس هاي بالا معمولاً شامل اطلاعاتي هستند كه چهارچوب اصلي تصوير را نمي سازند، به عبارت ديگر چهارچوب اصلي تصوير معمولاً بر اساس اطلاعات موجود در فركانسهاي پايين تصوير است و اين مسئله باعث مي شود كه حذف ضرايب فركانسهاى بالا سيستم را آماده فشرده سازي كند، به گونه اي كه تغييرات چنداني در تصوير ايجاد نشده و تنها برخي از جزئيات تصوير از بين رفته باشد . بديهي است كه با تغيير مقادير موجود در ماتريس Quantization ، تعداد ضرايبي كه از ضرايب DCT به سمت

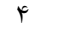

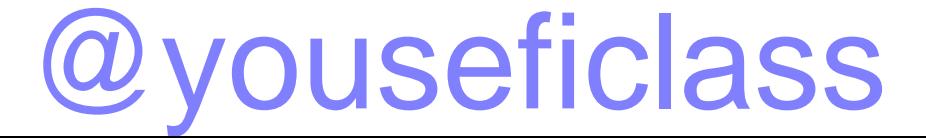

### **نام درس:** سيستم عامل پيشرفته **نام استاد:** د كتر ابراهيمي مقدم

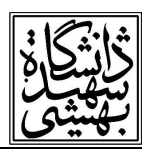

 صفر تغيير مقدار مي دهند افزايش پيدا خواهد كرد . همين امر نشان ميدهد كه روش JPEG قابليت كنترل سطح فشرده سازي را دارد . يكي از پارامترهايي كه معمولاً در روشهاي مبتني بر JPEG مطرح مي شود ارائه ضريبي است كه با استفاده از آن سطح فشرده سازي روش تنظيم خواهد شد. بديهي است كه اين ضريب اثر مستقيم در مقادير موجود در جدول Quantization دارد .

پس از انجام Quantization و در گام ششم كاري كه انجام مي شود اين است كه به ازاي هر بلاك (Block (مقدار موجود در سلول ( ۰و ۰) آن Block كه پس از گرفتن تبديل DCT و انجام عمل Quantization بدست آمده است با مقدار تفاوت آن از بلاك قبلي جايگزين مي شود .

 در مرحله هفتم دادهها به صورت خطي نمايش داده مي شوند . براي نمايش داده ها به صورت خطي، از تبديل زيگ زاك يا Transform zag zig استفاده مي كنيم .

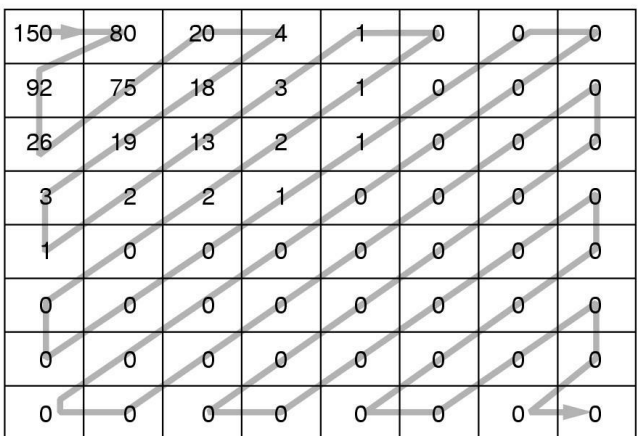

 نحوه انجام تبديل زيك زاك در شكل نشان داده شده است . همانطور كه در شكل نشان داده شده است، اين تبديل دادهها را به گونهاي مي خواند كه چنانچه روند خواندن آنها را دنبال كنيم داده ها همگي در يك خط قرار دارند. پس از اينكه با استفاده از zig zag Transform داده ها خطي شدند آنگاه RLC يا Run Length Coding روي آنها اعمال مي شود سپس عمليات Coding huffman را بر روي اين مجموعه داده ها اعمال مي نماييم و خروجي huffman Coding در واقع مجموعه ضرايبي را مي سازد كه ما انتظار داريم كه اين ضرايب يك تصوير فشرده شده را نمايش دهد.

@youseficlass

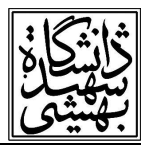

# فشرده سازي ويدئو (Compression Video(

 هدف، در مبحث Compression Video فشرده سازي ويدئو است . با توجه به مباحث قبل، روش JPEG كه براي اعمال بر روي تصاوير ثابت به كار مي رود مبناي روش ديگري است كه آن روش ديگر براي فشرده سازي ويدئو به كار مي رود . روش فشرده سازي ويدئو را به عنوان MPEG ميشناسيم .MPEG يا Motion Photographic Expert Group يك روش فشرده سازي ويدئو است كه ورژن هاي مختلفي در آن وجود دارد. MPEG2 ،MPEG1، و MPEG7 و حتى MPEG7 ورژن هاي مختلفي از MPEG هستند كه هر يك خواص و توانمندي هاي خاص خود را دارند.

1 MPEG براي Recorder Video استفاده مي شود يعني در دستگاهه اي ويديوئي كه كار ضبط ويديوئي را بر عهده دارند به كار برده مي شود و معمولاً كيفيت مناسبي دارد . خروجي1 MPEG معمولاً تصويري با حجم Mbps 1.2 خواهد بود كه در استاندارد و Resolution ) ۲۴۰ ×۳۵۲ (قرار دارد و اين رزولوشن بكار گرفته شده در سيستم NTSC است.

2 MPEG روش ديگري است كه معمولاً براي ويديوهاي باكيفيت بالا كه به صورت Cast Broad به كار برده مي شوند استفاده مي شود . روش2 MPEG، Mbps6 ‐4 پهناي باند را اشغال مي كند . و معمولاً در سيستم هاي NTSC يا PAL به كار برده مي شوند . براي ورژن هاي جديدتر MPEG و خصوصيات آنها مي توانيد به كتاب هاي موجود در اين زمينه مراجعه نماييد .

اما نكته اي كه به طور كلي در تمام گونه هاي MPEG رعايت مي شود اين است كه در تمامي اين گونهها سعي مي شود كه از مزايا و سودمندي دو نكته اساسي در تصاوير ويديوئي استفاده شود . اولين نكته ، افزونگي در سطح مكان است، كه معمولاً افزونگي است كه به ازاي هر Still image يا تصوير ثابت در سيستم وجود خواهد داشت . دومين نوع افزونگي، افزونگي در حوزه زمان است و معمولاً در اين نوع افزونگي زماني كه كاربرد ويديوئي دارد سعي مي شود ارتباط بين فريمهاي مختلف متوالي يا غيرمتوالي مورد بررسي قرار گيرد.

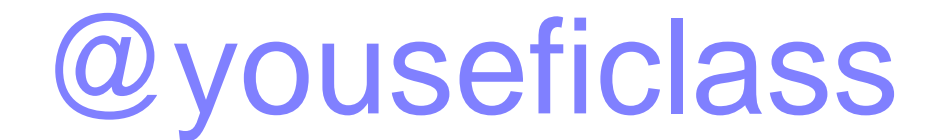

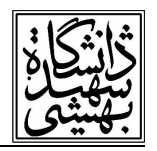

در حالت اول، اگر بخواهيم MPEG را با يك ديد سطح بالا نگاه كنيم، خواهيم گفت كه در اين حالت Coding يا فشرده سازي هر فريم مستقلاً با استفاده از JPEG صورت مي گيرد . اما در مبحث مربوط به افزونگي ز ماني ، فريم هاي پشت سر هم كساني هستند كه اين افزونگي را تعيين مي كنند . معمولاً ايده اصلي اين نوع افزونگي اين است كه فريمهاي پشت سر هم غالباً مشابه يكديگر هستند و اين امر باعث بهبود وضعيت فشرده سازي ويديو خواهد شد .

 بنابراين تفاوت اساسي بين JPEG و MPEG بحث compensation Motion يا سازگار كردن حركت است. چنانچه حالتي را در نظر بگيريد كه يك شيئ بسيار ساده و با حركتي آهسته در يك تصوير را داشته باشيد، در اين حالت اعمال كردن تنها JPEG بر روى تفاوت هردو فريم، جواب بسيار خوبي توليد خواهد كرد. اما مشكلي كه در چنين حالتي روي خواهد داد زماني خواهد بود كه دوربين با استفاده از تكنيكهاي Pan و Tilt و Zoom فضا ي داده مشاهده شده را تغيير دهد و حركتي هر چند به صورت مجازي ايجاد كند .MPEG سعي ميكند كه اين نوع حركتها را با يكديگر سازگار كند .

روش2 MPEG شامل سه نوع فريم مختلف است كه توسط يك برنامه نمايش دهنده به كار گرفته مي شود . اين سه فريم كه در روش MPEG2 وجود دارد عبارتند از:

- Intracoded frames .۱
- Predictive frames .۲
- Bi-directional frames r

فريم هاي Intracoded فريمهايي هستند كه ميتوانند به صورت محلي با الگوريتم JPEG فشرده شوند . يا به عبارت ديگر اين فريم ها به صورت محلي با الگوريتم هاي مبتني بر JPEG فشرده مي شوند.

Predictive frames فريم هاي پيش گويي هستند كه تفاوت بلاك به بلاك با فريم قبلي را در نظر گرفته و بر اساس آن برنامه دارند.

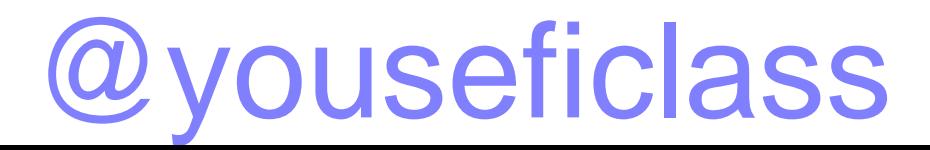

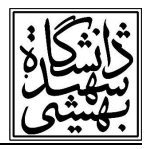

Bi-directional frames تفاوت بين دادههاي مشاهده شده در فريم قبلي و فريم بعدي را نمايش خواهد داد . بنابراين براي اينكه بتواند اين تفاوت را براي فريمهاي بعدي نيز لحاظ نمايد حتماً براي پياده سازي اين سه نوع فريم نيازمند ابزارهاي مناسبي هستيم.

## I frames

 frames I فريمهايي هستند كه به صورت پريودي ك در هر ثانيه يك بار و يا در هر ثانيه دوبار در خروجي قرار مي گيرند. علت اينكه در روش MPEG استاندارد، فريم هاي l به حالت پريوديك در هر ثانيه در خروجي قرار مي گيرد را مي توان در سه مورد بررسي كرد:

اول اينكه اگر همه فريم ها وابسته به آخرين فريم باشد چنانچه كسي اولين فريم را از دست بدهد امكان نمايش و دنبال كردن فيلم براي آن مقدور نيست . دوم اينكه اگر فريمي با خطا در سمت گيرنده دريافت شود و بتوان فريم هاي بعدي را نيز نمايش داد و سوم اينكه عمليات مربوط به Forward و Backward يعني جلو رفتن و عقب رفتن در سطح فيلم آسان تر انجام شود . سه مورد فوق را به عنوان سه دليل اصلي اين مسئله مي دانند كه I frame ها بايد به صورت پريوديك داده هاي مربوط به خود را بر روي كانال خروجي قرار دهند.

### P frames

بعد از بررسي frame I ها كه به عنوان يكي از اجزاي اصلي روش فشرده سازي MPEG مورد بررسي قرار مي گيرد، به بررسيP frame ها ميپردازيم. مي توان P frame ها را به عنوان ماكروبلاك هاي موجود در تصوير شناخت . به عبارت ديگر P فريم ها، ماكروبلاك هايي هستند كه معمولاً اندازه آنها ۸× ۸ يا ۱۶× ۱۶ است . يك ماكروبلاك ، بلاكي است كه سعي مي شود مشابه آن در فريم قبلي پيدا ش ود . به عبارت ديگر frame P يك ماكروبلاك كد شده است كه با جستجوي فريم قبلي بدست آمده است . بنابر اين هدف از frame P پيدا كردن بردار حركتي يك بلاك است . به اين منظور يك بلاك را در فريم جاري استخراج كرده و سعي مي كنيم در فريم قبلي مكان آن بلاك را پيدا كنيم . پيدا كردن مكان يك بلاك در

@youseficlass

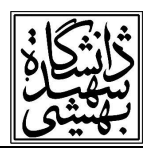

 فريم قبلي ممكن است به صورت انطباق كامل و يا انطباق با تفاوتهاي اندك باشد . در اين حالت پس از پيدا كردن بلاك مورد نظر در فريم قبلي بردارهاي حركتي قابل استخراج خواهد بود . آنچه كه در استاندارد MPEG بايد به آن دقت كرد اين است كه در اين ر وش استاندارد، به برخي از مسائل توجهي نشده است و يا به عبارت ديگر MPEG مشخص نكرده است كه چطور و با چه قابليتي و در چه فاصلهاي بايد براي پيدا كردن يك بلاك يا متناظر با يك ماكروبلاك در فريم قبلي عمليات جستجو را انجام داد .

 بنابراين اگر ماكروبلاك پيدا شود ، تفاوت ماكروبلاك و بردار حركتي آن توسط روشي مشابه روش JPEG فشرده مي شود . اما اگر پيدا نشود اتفاقي كه خواهد افتاد اين خواهد بود كه فريم جاري با روش JPEG مشابه يك فريم I فشرده سازي و ارسال خواهد شد.

#### B Frames

فريم هاي B را نيز مي توان مشابه فريم هاي P دانست. سعي مي كنيم ماكروبلاك را در فريم هاي قبلي يا فريم هاي بعدي به كمك فريم هاي B مدل كرده و ارسال نماييم . بنابراين براي كد كردن يك فريم B، Encoder نياز دارد كه سه فريم decode شده با نامهاي فريم قبلي، فريم جاري و تخميني از فريم آينده يا فريم بعدي را در اختيار داشته باشد . با توجه به اين سه فريم و داشتن اطلاعات مربوط به اين سه فريم، فريم B ساخته مي شود . فريم B جهت حركتي يك ماكروبلاك را تعيين مي كند تا بتوانيم در سمت ديكدر بازسازي مناسبي از رفتار حركتي داشته باشيم . يادآوري ميكنيم كه يكي از نكات مهم در كدگذاري MPEG بحث Compensation Motion بود كه فريمهاي P و B وظيفه اين كار را در اين روش بر عهده داشتند .

پس از شناخت نسبي كه از نحوه شناخت Encoding اجزاي اصلي سيستم چند رسانهاي بدست آورديم حال به بررسي مسئله زمان بندي در فرايندهاي چند رسانه اي ميپردازيم. در اينجا سعي مي كنيم كه تكنيكها و الگوريتمهاي زمان بندي كه عموماً در سيستم هاي چند رسانه اي مورد توجه قرار مي گيرند را بررسي كنيم . قبل از اينكه فرضيات مربوط به اين نوع زمان بندي ها را بيان كنيم، ذكر اين نكته ضروري است كه سيستمهاي

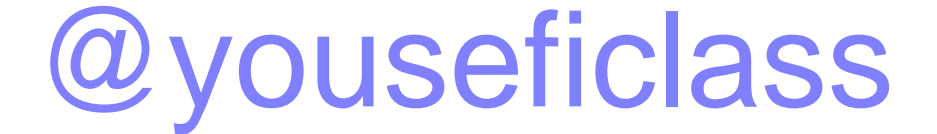

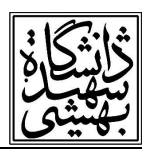

چند رسانهاي را معمولاً با عنوان سيستمهاي بلادرنگ نرم در نظر مي گيرند. بنابراين مفاهيم سيستم هاي بلادرنگ نرم در سيستم هاي چند رسانهاي مورد توجه است و الگوريتم هاي زمان بندي اين نوع سيستم ها در اينجا قابل استفاده خواهد بود. حال به بررسي فرضياتي كه در طول انجام زمان بندي فرايندهاي چند رسانه اي حائز اهميت است مي پردازيم. ابتدا فرض مي كنيم كه ما يك سرويس دهنده ويديو داريم كه شامل خصوصيات زير است:

-۱ تعداد مشخص و ثابتي از فيلم ها را مي تواند نمايش دهد .

-۲ تمامي اين فيلمها از نرخ فريم ثابتي برخوردار هستند .

-۳ resolution Video آنها يكسان است .

-۴ نرخ ارسال دادهها و ساير پارامترهاي آنها نيز يكسان است .

 حال براي زمان بندي يك چنين سيستمي يك الگوريتم كاراي زمان بندي ساده به صورت زير تعريف ميشود . به ازاي هر فيلم ، يك فرايند پردازشي داريم، اين فرايند دادههاي يك فريم را مي خواند و آنها را به سمت كاربر ارسال مي كند و همه فرايندها اهميت يكسان دارند. فرايندها مقدار كار يكساني در هر فريم انجام مي دهند. فرايندها وقتي فريم جاري خود را به پايان رساندند يعني آن را خوانده و ارسال كردند، متوقف مي شوند .

اولين تكنيك زمان بندي كه براي زمان بندي فرايندهاي اين گونه ميتوان عنوان كرد، تكنيك زمان بندي RR يا Round Robin است. در زمان بندي RR نياز به يک مکانيزم Timing يا زمان دهي براي تصميم گيري و حصول اطمينان از اينكه هر فرايند با نرخ مناسب و در مدت زمان مناسب فعاليت خود را انجام داده است میباشد. به این معنی كه در روش RR هر فرایند در قالب پروتكل FIFO زمان بندی می شد. اما بر خلاف<br>یروتكل FIFO كه یک روش انحصاری است، RR یک روش غیرانحصاری بود كه هر فرایند تنها یک برش زمان، CPU را در اختيار داشت . براي اجراي الگوريتم RR نياز به يك ساعت ضروري است و معمولاً با استفاده از يك تكانه ساعت مي توان اندازه برش زماني كه در اختيار هر فرايند ميباشد را اندازه گيري نمود . و

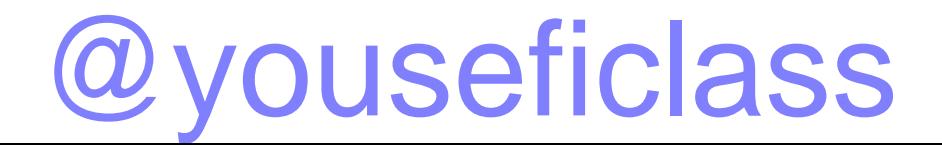

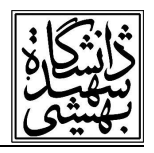

فرايندها با تكنيك FIFO زمان بندي شده و به صورت ترتيبي با جلو رفتن كلاك ساعت انجام مي شوند . در اين تكنيك معمولاً اگر فرايندي كامل شود از سيستم خارج ميشود و اگر فرآيند تنها عمليات مربوط به يك فريم را انجام دهد فرايند معلق مي شود. همچنين در اين سيستم معمولاً فرض مي كنيم كه تعداد فرايندها به حد كافي كوچك است به صورتي كه زمان بندي آنها به صورت Robin Round بر پارامترهايQOS آنها تأثير منفي نمي گذارد. اگر سيستمي با چنين مدلي داشته باشيم زمان بندي Round Robin زمان بندي مناسبي است اما اين زمان بندي و اين مدل اصولاً يك مدل قابل اعمال در محيط واقعي نيست، يعني در محيط واقعي چنين مدلي قابل استفاده نيست . به دليل اينكه معمولاً در يك محيط واقعي تعداد كاربران، اندازه فريم ها ورزولوشنهاي مختلفي وجود دارد. لذا وقتي كه تعداد فرايندهاي مختلفي در سيستم وجود داشته باشد اين بدين معني خواهد بود كه فركانسهاي مختلفي در سيستم براي هر فرايند قابل تصور است و ميزان كاري كه هر فرايند انجام مي دهد متفاوت خواهد بود . در نتيجه بايد زمان مرگ فرايندها نيز با يكديگر يكسان نباشد . بنابراين اگر بخواهيم در يك مدل واقعي بحث كنيم و يك مدل عمومي تر را ارائه دهيم عنوان خواهد شد كه در يك مدل عمومي فرايندهاي مختلفي وجود دارند كه براي دريافت پردازنده با يكديگر رقابت ميكنند، هر يك از آنها كار خود را انجام مي دهند و هر يك از آنها خط مرگ خود را دارند . در نتيجه فركانس رخداد هر يك از اين فرايندها متفاوت خواهد بود . در اين مرحله، در مورد سيستمهاي Multimedia كه شامل صوت و تصوير هستند بحث ميكنيم . اينگونه سيستم ها داراي فرايندهاي پريوديك هستند كه در يك پريود مشخص اجرا میشوند، اما فرض میكنیم كه فركانس یا پریود هر فرایندی مشخص است. حال كه چنین شد یعنی به ازای هر<br>فرایندی Dead line به صورت یریودیک در نظر گرفته شد، می توان عنوان كرد كه این سیستم یک سيستم soft - real timeاست. بنابراين تكنيك هاي real time در اينجا قابل استفاده است.

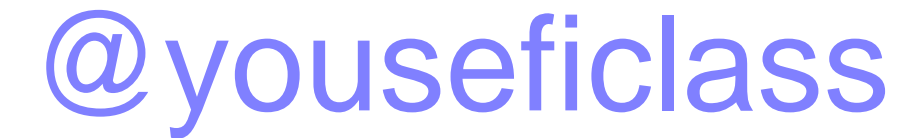

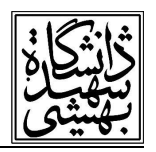

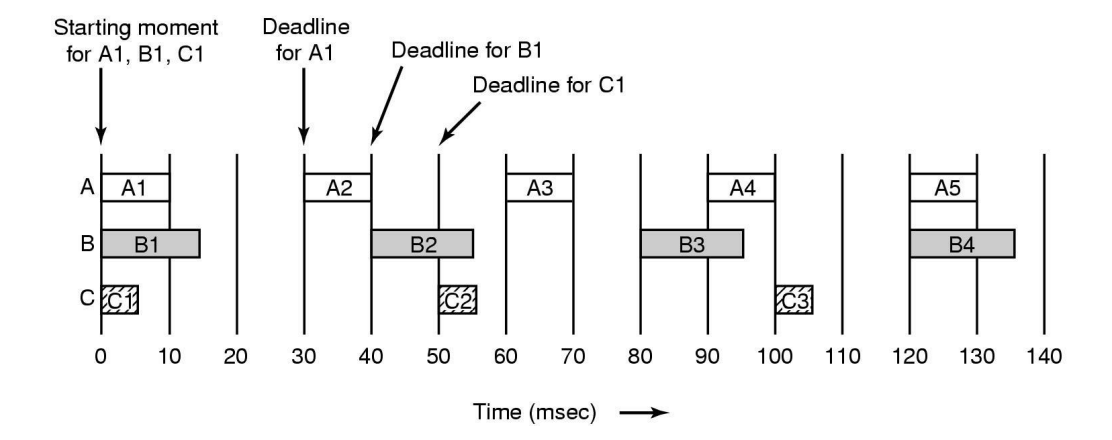

به عنوان مثال به اين شكل دقت كنيد در اين شكل ما سه فرايند C,B,A را در اختيار داريم كه هر سه فرايند، فرايندهاي پريوديك است . هر سه فرايند به طور همزمان در لحظه صفر آماده اجراي عمليات مربوط به خود ميباشند . نكتهاي كه اين شكل آن را به خوبي نشان مي دهد اين است كه در يك فرايند پريوديك معمولاً خط مرگ مربوط به يك task را به عنوان نقطه اي در نظر ميگيرند كه Task دوم فرايند يا به عبارت بهتر Task بعدي فرايند، وارد سيستم ميشود . بنابراين اگر خط مرگ task، 1A از فرآيند A را در نظر بگيريم با توجه به شكل و با توجه به پريود A كه هر 30msec يك بار تكرار خواهد شد Dead line، 41 زمان ۳۰ خواهد بود. همين اتفاق براي فرايند B و 1B Task ميافتد از آنجا كه B داراي پريودي معادل هر msec40 يكبار است ، بنابراين خط مرگ1B ، ۴۰ خواهد بود . همانطور كه مي دانيد فركانس عكس پريود است . بنابراين اگرB داراي پريود ۴۰ است فركانس آن ۲۵ بار در ثانيه خواهد بود . همين در مورد C نيز صادق است و بنابراين خواهيم ديد كه گرچه اين فرايندها همگي باهم آغاز شده اند اما Taskهاي بعدي آنها نسبت به يكديگر اختلاف زمان آغاز خواهند داشت . حال كه مي توان براي اين فرايندها از تكنيك هاي time Real استفاده كرد، به چند نكته از سيستم هاي Real time اشاره ميشود. با توجه به مباحث مربوط به سيستم هاي Real time مي دانيد كه فرايندهاي time Real قابل زمان بندي هستند اگر رابطه زير براي آنها برقرار باشد: يعني اگر داشته باشيم:

$$
\sum_{i} \frac{C_i}{P_i} \le 1
$$

useficl

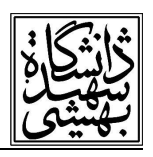

زمان پردازشي لازم براي يک فرايند و  $\mathsf{P}_\mathsf{i}$  پريود آن فرايند است.

به عنوان مثال در شكل قبل زمان پردازشي فرايند 10msec ، A و پريود آن 30msec بود. نكته ديگر در سيستم هاي time Real اين است كه در اين نوع سيستم ها فرايندها مي توانند انحصاري يا غير انحصاري باشند يعني الگوريتم زمان بندي ممكن است يك فرايند را قبل از اينكه task مربوط به آن تكميل شده باشد cpu را از وي بگيرد و يا ممكن است كه اين كار را انجام ندهد. از سوي ديگر الگوريتم هاي Real time مي توانند ايستا يا پويا باشند. يعني زمان بندي آنها مي تواند به صورت پويا يا ايستا انجام شود، يعني بر اساس يك معيار از قبل تعيين شده و يا بر اساس معياري كه در زمان اجراي فرايندها ممكن است تغيير كند .

(Rate Monotonic Scheduling) RMS الگوريتم

يكي از متداول ترين الگوريتمهاي زمان بندي سيستمهاي Real time را با عنوان Rate Monotonic Scheduling يا RMS مي شناسيم. RMS براي فرايندهايي به كار مي رود كه شرايط زير را دارا هستند .

-۱ هر فرايند پريوديك بايد در داخل پريود خود تكميل شود .

-۲ شماره فرايند، وابسته به هيچ فرايند ديگري نيست .

 -۳ هر فرايند در هر بار اجرا به زمان CPU يكسان نياز دارد . به عبارت ديگر Taskهاي مختلف يك فرايند نياز يكساني به CPU دارند و مقدار زمان اجراي Taskها متفاوت نيست .

-۴ هر فرايند غير پريوديك ،Deadline ندارد .

-۵ قبضه كردن فرايند بصورت آني و بدون سربار اتفاق مي افتد .

 لذا اگر فرايندهايي باشند كه اين خاصيت ها را داشته باشند استفاده از الگوريتم RMS براي آنان امكان پذير است.

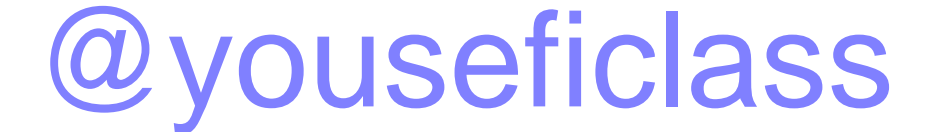

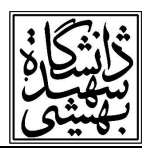

 در اين الگوريتم هر فرايند يك پريود ايستا دارد . پريود فرايند برابر با فركانس آن فرايند است . به عبارت ديگر الگوريتم ،CPU را از فرايندي را كه در حال حاضر كنترل CPU را بر عهده دارد خواهد گرفت، اگر فرايندي با اولويت بيشتر وارد سيستم شود . اين موارد كليات الگوريتم RMS را نشان مي دهد . الگوريتم RMS ، الگوريتمي است كه مزايا و معايب خاص خود را دارد و اگرچه در سيستم هاي time Real قابل استفاده است اما در بعضي موارد زمان بنديهاي انجام شده توسط الگوريتم RMS زمان بندي خوبي نيست .

(Earliest Deadline First) EDF الگوريتم

يكي ديگر از الگوريتم هاي زمان بندي كه در سيستم هاي Real time به شدت مورد استفاده قرار مي گيرد و از الگوريتم هاي معروف اين سيستم هاست الگوريتم EDF ياFirst Deadline Earliest است .

اين الگوريتم برخلاف الگوريتم RMS يك الگوريتم پويا است كه قابليت انحصاري بودن را دارد و ورژن غير انحصاري آن نيز وجود دارد . الگوريتم فرايندي را زودتر اجرا خواهد كرد كه line Dead آن نزديكتر باشد . به اين معني كه وقتي يك فرايند جديد وارد سيستم مي شود الگوريتم Dead line آن را بررسي مي كند و ممكن است CPU از فرايندي كه در حال حاضر CPU را در اختيار گرفته شود كنار گذاشته شود و به فرايند جديد داده شود، چنانچه Dead line فرايند جاري از Dead line فرايندي كه تازه وارد شده است دورتر باشد. اين حالت ورژنی از الگوريتم EDF است كه به صورت preemptable عمل میكند اما می دانیم كه ورژن<br>non preemptableآن به این شكل عمل نخواهد كرد، و حتماً اجرای یک فرایند را كامل می كند و سپس براي انتخاب فرايند بعدي بر حسب Dead line تصميم خواهد گرفت.

براي اين كه رفتار دو الگوريتم (RMS) و (EDF) را با يكديگر مقايسه كنيم به شكل زير دقت نمائيد:

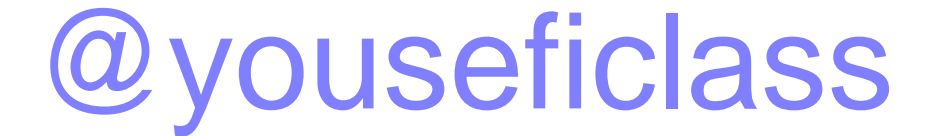

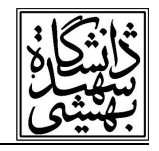

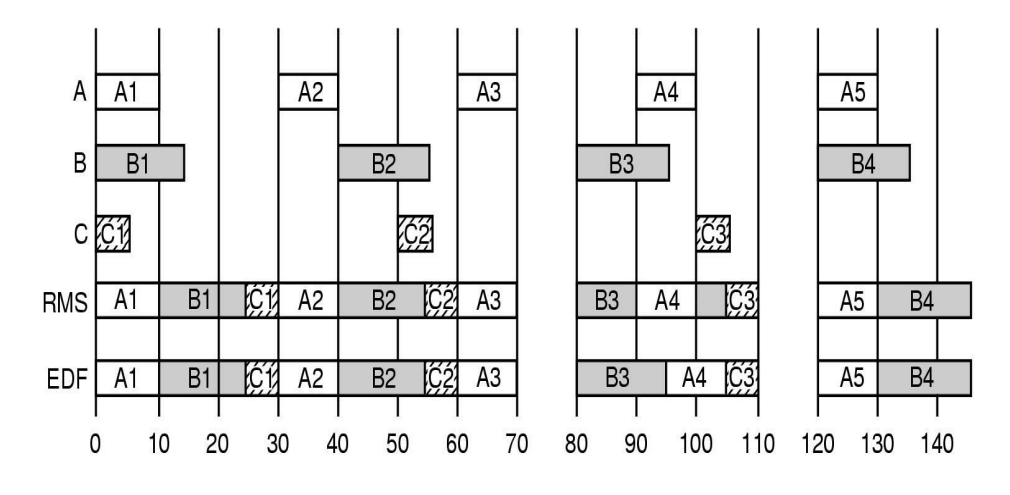

Time (msec)  $\longrightarrow$ 

در اينجا فرض مي كنيم كه سه فرآيند،A,B,C به صورت پريوديك در حال اجرا مي باشند. فرآيند A فرآيندي است كه در زمان صفر آغاز شده هر ۳۰ ميلي ثانيه يك بار اجرا مي شود . فرآيند B فرآيندي است كه در زمان صفر آغاز شده است و ۲۵ بار در ثانيه اجرا مي شود و فرآيند C نيز ۲۰ بار در ثانيه اجرا ميشود در حالي كه زمان آغاز آن برابر با صفر است . الگوريتم (RMS (با توجه به خصوصيات آن اولويت بيشتري بهtask هاي فرآيند A خواهد داد و لذا ابتدا 1A را اجرا كرده و سپس 1B و1c اجرا ميشوند و به همين ترتيب فرآيندها اجرا خواهند شد. نحوه انجام عمليات مربوط به الگوريتم (EDF) نيز تا حدي شبيه (RMS) است. يعني در مورد (EDF (نيز ابتدا 1A اجرا شده، سپس 1B و 1C و بعد آن 2A، 2B و 2C اجرا خواهند شد . به عبارت ديگر تا زمان ۷۰ اين دو الگوريتم، زمانبندي مشابهي را انجام مي دهند . اما در زمان ۷۰ و پس از آنكه در لحظه ي ۸۰ زمانبندي مجدد انجام مي شود، الگوريتم (RMS (ابتدا 3B را اجرا مي كند اما به محض اينكه در زمان ۹۰ فرآيند 4A وارد شد، كنترل از 3B خارج شده و فرآيند 4A اجراي خود را آغاز مي كند، و مجدداً در لحظه ي ۱۰۰ فرآيند 3B يا به عبارت بهتر وظيفه 3B از فرآيند B فعاليت خود را تكميل مي كند . اما اين اتفاق در اينجا در مورد (EDF (نخواهد افتاد و خواهيم ديد كه (EDF(، 3B را تكميل كرده و سپس 4A را اجرا مي كند، چرا كه مي دانيم خط مرگ 3Bدر اينجا ازخط مرگ 4A نزديكتر است و خط مرگ 3B زمان ۱۲۰ بوده در حالي كه 4A نيز خط مرگ مشابه دارد . بنابراين بهتر است كه اولويت در اين مرحله در اختيار وظيفهاي باشد كه در حال حاضر CPU را در اختيار خود قرار داده است.

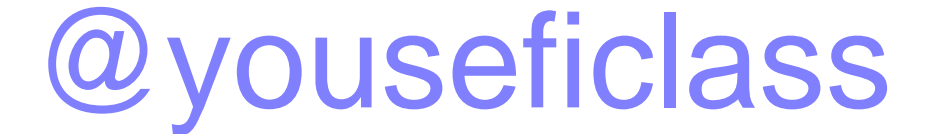

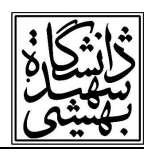

به عنوان مثال ديگري از نحوه اجراي دو الگوريتم (RMS (و (EDF (به مثال زير دقت كنيد:

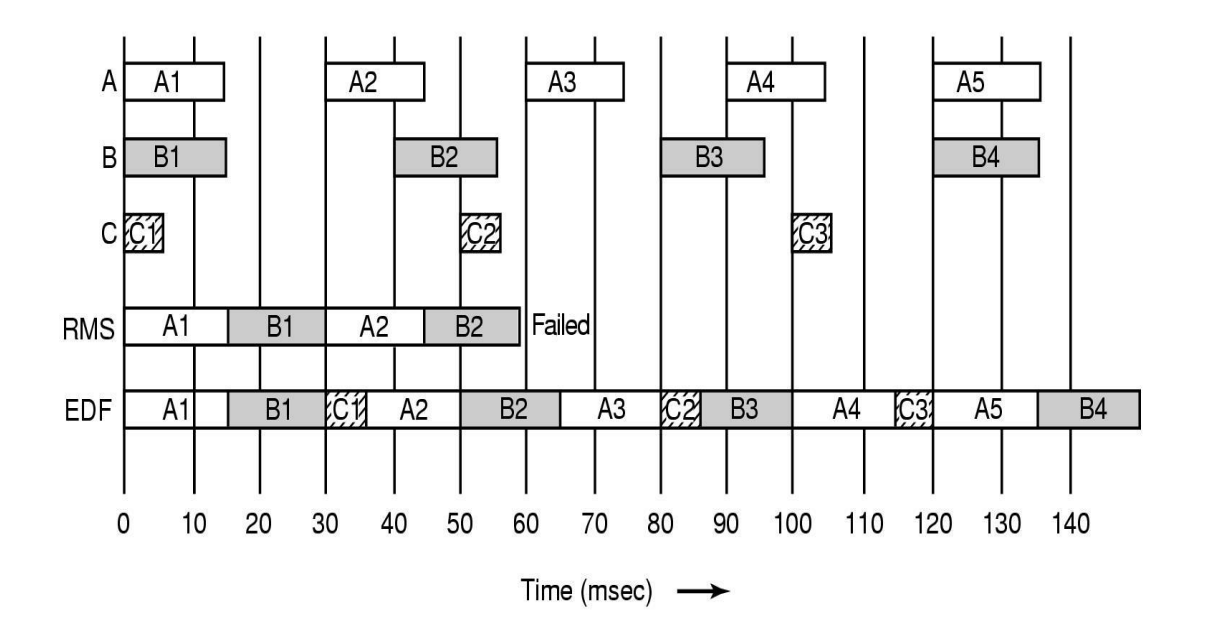

 در اين مثال فرآيند A مشابه فرآيند A در مثال قبلي است، يعني فرآيندي است كه هر ۳۰ ميلي ثانيه يك بار تكرار مي شود و زمان پردازش آن در حدود ۱۵ است . فرآيند B نيز در اينجا هر ۴۰ ميلي ثانيه يك بار اجرا ميشود، اما فرض كرده ايم كه زمان اجراي آن برابر ۱۵ است، يعني در مقايسه با مثال قبلي، زمان پردازشي يك Task از فرآيند A افزايش يافته است و فرآيند C نيز هر ۵۰ ميلي ثانيه يك بار اجرا ميشود، در حالي كه زمان اجراي هر وظيفه از آن برابر ۵ مي باشد . حال الگوريتم (RMS (كماكان اولويت را به فرآيند A خواهد داد؛ لذا ابتدا 1A Task اجرا ميشود، و پس از آن 1B Task اجرا ميشود . متأسفانه با توجه به زمان بندي انجام شده در لحظه ي ۳۰ مجدداً 2A Task از فرايند A قابل اجراست، بنابراين الگوريتم (RMS (با توجه به اولويت بالاي A ،CPU را مجدداً در اختيار 2A قرار ميدهد و پس از آن 2B را زمان بندي ميكند و همين روند ادامه خواهد يافت . به عبارت ديگر در اينجا مدعي ميشويم كه (RMS (يك الگوريتم شكست خورده است؛ چرا كه

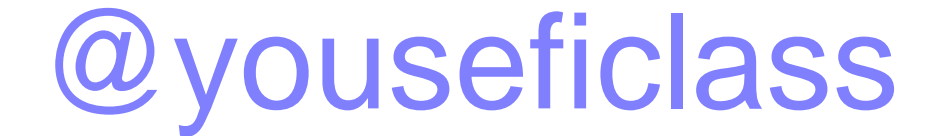

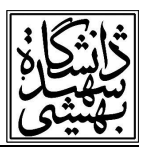

با توجه به مقادير، هيچ گاه فرآيند C زمان بندي نميشود، اما الگوريتم (EDF (اين مشكل را ندارد . در شكل چگونگي نحوه ي زمانبندي الگوريتم (EDF) را مشاهده مي كنيد. اين الگوريتم هر سه فرآيند را زمانبندي ميكند و هيچ فرآيندي دچار Starvation نشده است .

اگر بخواهيم RMS را با EDF مقايسه كنيم مي توان گفت كه الگوريتم RMS تضمين مي كند كه حتماً عمليات را به درستي انجام دهد و تمام فرايندها را زمان بندي كند درصورتيكه داشته باشيم

$$
\sum \frac{C_i}{P_i} \leq m(2^{1/m}-1)
$$

M در اين رابطه تعداد فرآيندهاست . الگوريتم (EDF (با توجه به پويا بودن آن، الگوريتم پيچيده تري است و همواره كار مي كند، اگرچه ممكن است در شرايطي برخي از Taskها نيز miss شود. در يک Video server مي تواناين قاعده كلي را بيان نمود كه اگر كارايي CPU كوچكتر از حد مطرح شده براي RMS است، آنگاه از RMS به دليل آنكه سربار كمتري دارد استفاده كرد و حد مطرح شده براي RMS همان رابطه ي مطرح شده در فوق است. در غير اينصورت استفاده از الگوريتم EDF توصيه مي شود. به اين دليل Video server اين خاصيت را دارد كه زمان انجام فرآيندها وابسته به سخت افزار است . بنابراين چنانچه server Video قابليت هاي خوبي داشته باشد، زمان انجام فرايندها بر روي آن كاهش خواهد يافت . بنابراين امكان اينكه رابطه ي مزبور برآورده شود و شرايط لازم را داشته باشد فراهم خواهد شد.

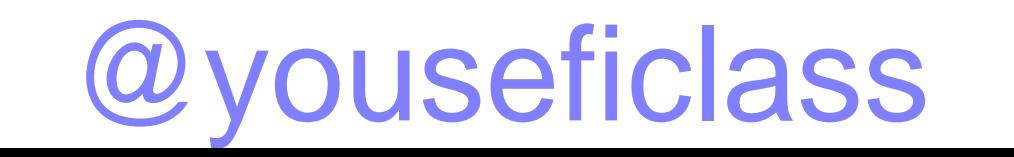